# Package 'gprofiler2'

August 23, 2021

Type Package

Title Interface to the 'g:Profiler' Toolset

Version 0.2.1

Author Liis Kolberg <liis.kolberg@ut.ee>, Uku Raudvere <uku.raudvere@ut.ee>

Maintainer Liis Kolberg <liis.kolberg@ut.ee>

Description A toolset for functional enrichment analysis and visualization, gene/protein/SNP identifier conversion and mapping ortholo-

gous genes across species via 'g:Profiler' (<<https://biit.cs.ut.ee/gprofiler/>>). The main tools are:

(1) 'g:GOSt' - functional enrichment analysis and visualization of gene lists;

(2) 'g:Convert' - gene/protein/transcript identifier conversion across various namespaces;

(3) 'g:Orth' - orthology search across species;

(4) 'g:SNPense' - mapping SNP rs identifiers to chromosome positions, genes and variant effects. This package is an R interface corresponding to the 2019 update of 'g:Profiler' and provides access to 'g:Profiler' for versions 'e94\_eg41\_p11' and higher. See the package 'gProfileR' for accessing older versions from the 'g:Profiler' toolset.

BugReports <https://biit.cs.ut.ee/gprofiler/page/contact>

License GPL  $(>= 2)$ 

Encoding UTF-8

RoxygenNote 7.1.1

Imports jsonlite, RCurl, ggplot2, plotly, tidyr (>= 1.0.0), crosstalk, grDevices, gridExtra, grid, viridisLite, dplyr

Depends  $R$  ( $>= 3.5$ )

Suggests knitr, rmarkdown, prettydoc

VignetteBuilder knitr, rmarkdown

NeedsCompilation no

Repository CRAN

Date/Publication 2021-08-23 14:00:02 UTC

# <span id="page-1-0"></span>R topics documented:

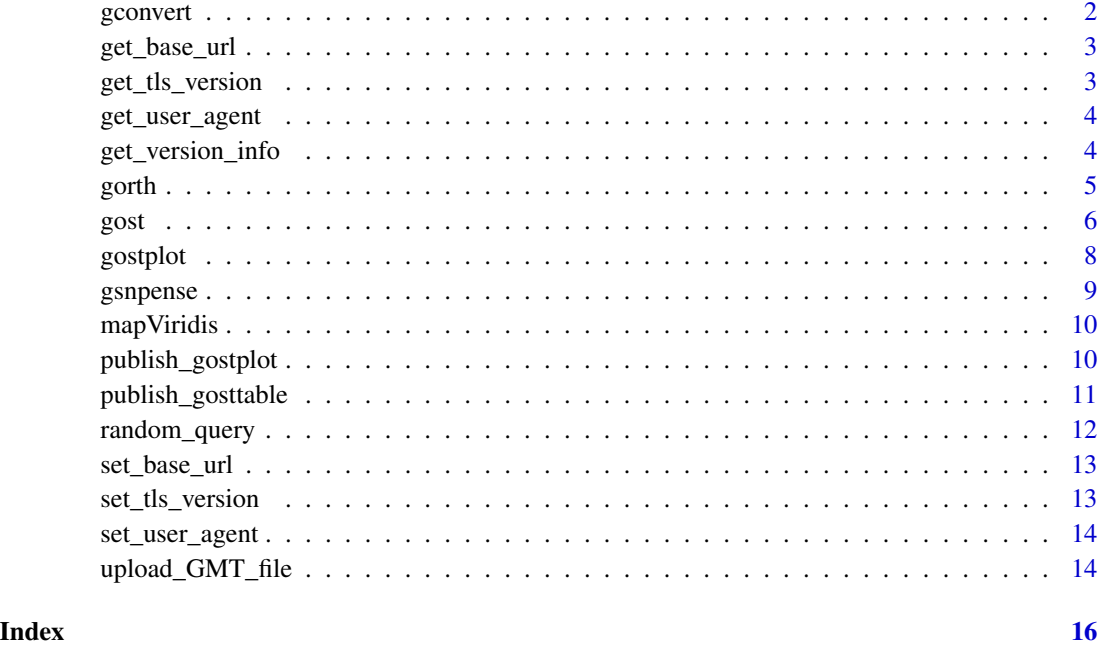

gconvert *Gene ID conversion.*

# Description

Interface to the g:Profiler tool g:Convert (<https://biit.cs.ut.ee/gprofiler/convert>) that uses the information in Ensembl databases to handle hundreds of types of identifiers for genes, proteins, transcripts, microarray probesets, etc, for many species, experimental platforms and biological databases. The input is flexible: it accepts a mixed list of IDs and recognises their types automatically. It can also serve as a service to get all genes belonging to a particular functional category.

# Usage

```
gconvert(
  query,
  organism = "hsapiens",
  target = "ENSG",
  numeric_ns = "",mthreshold = Inf,
  filter_na = TRUE
\mathcal{E}
```
# <span id="page-2-0"></span>get\_base\_url 3

# Arguments

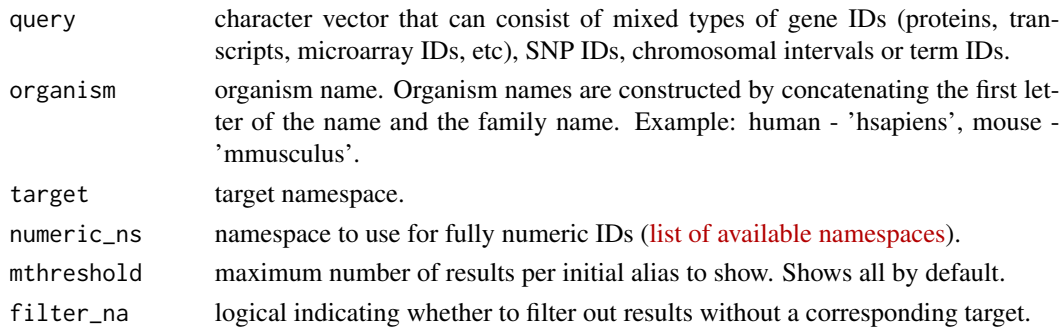

# Value

The output is a data.frame which is a table closely corresponding to the web interface output. The result fields are further described in the [vignette.](https://cran.r-project.org/package=gprofiler2/vignettes/gprofiler2.html)

# Author(s)

Liis Kolberg <liis.kolberg@ut.ee>, Uku Raudvere <uku.raudvere@ut.ee>

### Examples

gconvert(c("POU5F1", "SOX2", "NANOG"), organism = "hsapiens", target="AFFY\_HG\_U133\_PLUS\_2")

get\_base\_url *Get the current base URL.*

# Description

Get the current base URL.

# Usage

get\_base\_url()

get\_tls\_version *Get the TLS version for SSL*

# Description

Get the TLS version for SSL

# Usage

get\_tls\_version()

<span id="page-3-0"></span>

Get the HTTP User-Agent string.

#### Usage

get\_user\_agent()

get\_version\_info *Get version info of g:Profiler data sources*

# Description

Get version info of g:Profiler data sources

#### Usage

get\_version\_info(organism = "hsapiens")

#### Arguments

organism organism name. Organism names are constructed by concatenating the first letter of the name and the family name. Example: human - 'hsapiens', mouse - 'mmusculus'.

# Value

A named nested list that includes the versions for all the data sources (GO, KEGG, Reactome, WP, etc) at the time of the data extraction for the given organism. The versions correspond to the g:Profiler version embedded in the base\_url which is also returned by this function under the name 'gprofiler\_version'.

#### Author(s)

Liis Kolberg <liis.kolberg@ut.ee>

#### Examples

```
## Not run: version_info <- get_version_info(organism = "hsapiens")
```
<span id="page-4-0"></span>

Interface to the g:Profiler tool g:Orth (<https://biit.cs.ut.ee/gprofiler/orth>) that, given a target organism, retrieves the genes of the target organism that are similar in sequence to the source organism genes in the input.

# Usage

```
gorth(
 query,
  source_organism = "hsapiens",
  target_organism = "mmusculus",
  numeric_ns = "",mthreshold = Inf,
  filter_na = TRUE
\mathcal{L}
```
# Arguments

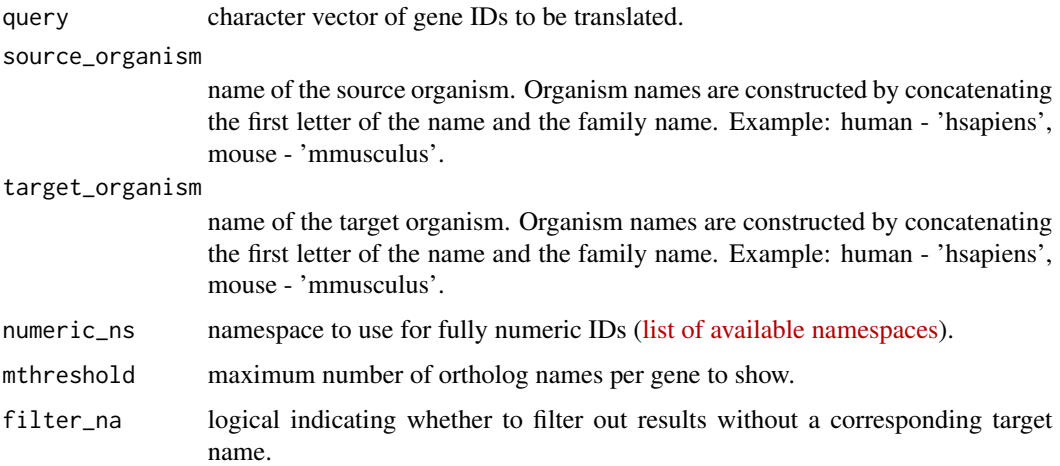

# Value

The output is a data.frame which is a table closely corresponding to the web interface output. The result fields are further described in the [vignette.](https://cran.r-project.org/package=gprofiler2/vignettes/gprofiler2.html)

# Author(s)

Liis Kolberg <liis.kolberg@ut.ee>, Uku Raudvere <uku.raudvere@ut.ee>

# <span id="page-5-0"></span>Examples

gorth(c("Klf4","Pax5","Sox2","Nanog"), source\_organism="mmusculus", target\_organism="hsapiens")

gost *Gene list functional enrichment.*

# Description

Interface to the g:Profiler tool g:GOSt (<https://biit.cs.ut.ee/gprofiler/gost>) for functional enrichments analysis of gene lists. In case the input 'query' is a list of gene vectors, results for multiple queries will be returned in the same data frame with column 'query' indicating the corresponding query name. If 'multi\_query' is selected, the result is a data frame for comparing multiple input lists, just as in the web tool.

# Usage

```
gost(
  query,
  organism = "hsapiens",
  ordered_query = FALSE,
  multi_query = FALSE,
  significant = TRUE,
  exclude_iea = FALSE,
  measure_underrepresentation = FALSE,
  evcodes = FALSE,
  user_threshold = 0.05,
 correction_method = c("g_SCS", "bonferroni", "fdr", "false_discovery_rate", "gSCS",
    "analytical"),
  domain_scope = c("annotated", "known", "custom", "custom_annotated"),
  custom_bg = NULL,
  numeric_ns = "",sources = NULL,
  as_short_link = FALSE
\lambda
```
#### Arguments

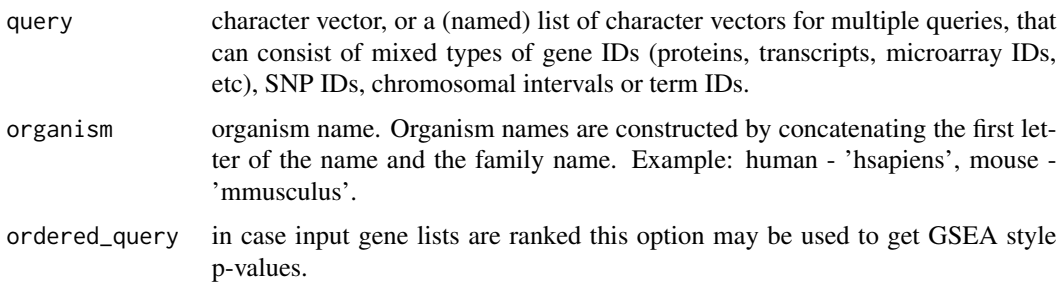

 $\Box$  gost  $\Box$  7

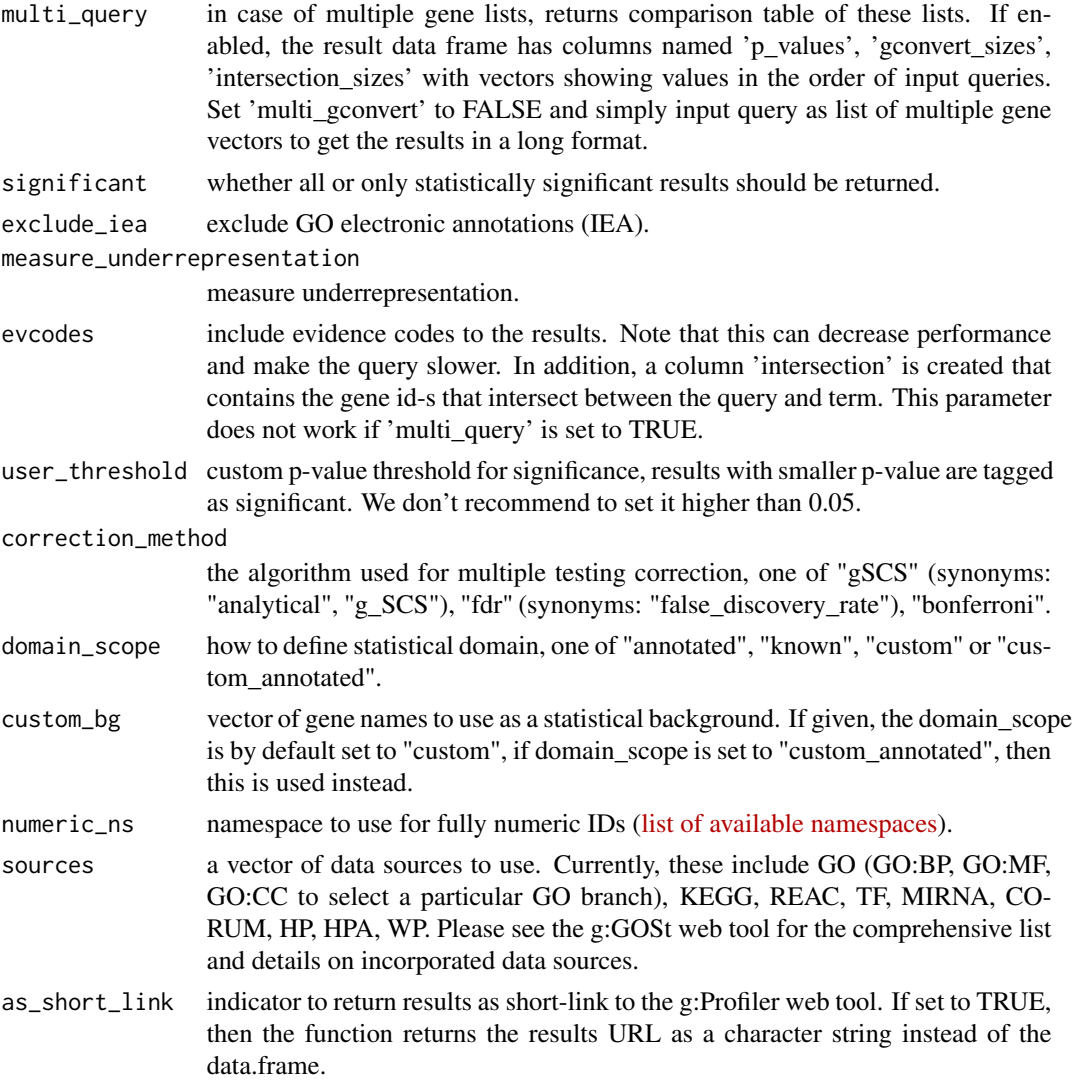

# Details

The input gene lists are not stored in g:Profiler unless the option 'as\_short\_link' is set to TRUE.

#### Value

A named list where 'result' contains data.frame with the enrichment analysis results and 'meta' contains metadata needed for Manhattan plot. If the input consisted of several lists the corresponding list is indicated with a variable 'query'. The 'result' data.frame is ordered first by the query name, data source (such as GO:BP, GO:CC, GO:MF, REAC, etc), and then by the adjusted p-value. When requesting a 'multi\_query', either TRUE or FALSE, the columns of the resulting data frame differ. If 'evcodes' is set, the return value includes columns 'evidence\_codes' and 'intersection'. The latter conveys info about the intersecting genes between the corresponding query and term.

The result fields are further described in the [vignette.](https://cran.r-project.org/package=gprofiler2/vignettes/gprofiler2.html)

<span id="page-7-0"></span>If 'as\_short\_link' is set to TRUE, then the result is a character short-link to see and share corresponding results via the g:Profiler web tool. In this case, the input gene lists will be stored in a database.

#### Author(s)

Liis Kolberg <liis.kolberg@ut.ee>, Uku Raudvere <uku.raudvere@ut.ee>

#### Examples

```
gostres <- gost(c("X:1000:1000000", "rs17396340", "GO:0005005", "ENSG00000156103", "NLRP1"))
```
gostplot *Manhattan plot of functional enrichment results.*

#### Description

This function creates a Manhattan plot out of the results from gprofiler2::gost(). The plot is very similar to the one shown in the g:GOSt web tool.

#### Usage

```
gostplot(
  gostres,
  capped = TRUE,
  interactive = TRUE,
  pal = c(`GO:MF` = "#dc3912", `GO:BP` = "#ff9900", `GO:CC` = "#109618", KEGG =
   "#dd4477", REAC = "#3366cc", WP = "#0099c6", TF = "#5574a6", MIRNA = "#22aa99", HPA =
    "#6633cc", CORUM = "#66aa00", HP = "#990099")
\mathcal{L}
```
#### Arguments

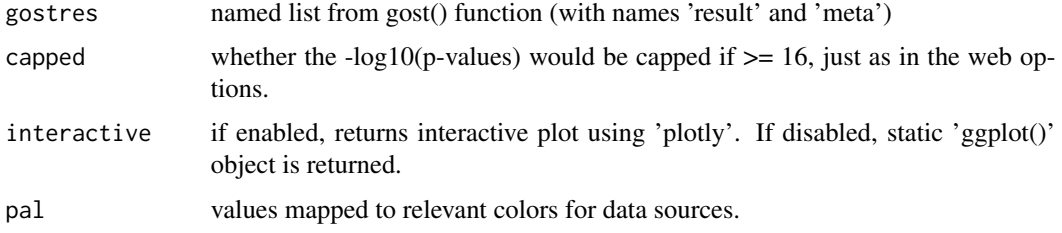

# Value

The output is either a plotly object (if interactive  $=$  TRUE) or a ggplot object (if interactive  $=$ FALSE).

#### <span id="page-8-0"></span>gsnpense 9

#### Author(s)

Liis Kolberg <liis.kolberg@ut.ee>

#### Examples

```
gostres <- gost(c("Klf4", "Pax5", "Sox2", "Nanog"), organism = "mmusculus")
gostplot(gostres)
```
gsnpense *Convert SNP rs identifiers to genes.*

#### Description

Interface to the g:Profiler tool g:SNPense (<https://biit.cs.ut.ee/gprofiler/snpense>) that maps SNP rs identifiers to chromosome positions, genes and variant effects. Available only for human variants.

# Usage

gsnpense(query, filter\_na = TRUE)

# Arguments

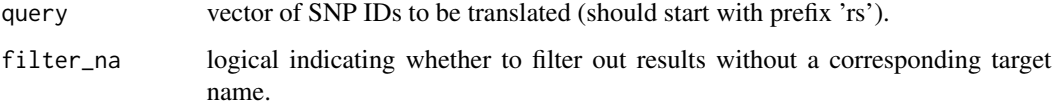

# Value

The output is a data.frame which is a table closely corresponding to the web interface output. Columns 'ensgs' and 'gene\_names' can contain list of multiple values.

The result fields are further described in the [vignette.](https://cran.r-project.org/package=gprofiler2/vignettes/gprofiler2.html)

### Author(s)

Liis Kolberg <liis.kolberg@ut.ee>, Uku Raudvere <uku.raudvere@ut.ee>

# Examples

```
gsnpense(c("rs11734132", "rs7961894", "rs4305276", "rs17396340", "rs3184504"))
```
<span id="page-9-0"></span>

Map vector of numeric values to Viridis color scale.

#### Usage

```
mapViridis(values, domain_min = 0, domain_max = 50, n = 256)
```
# Arguments

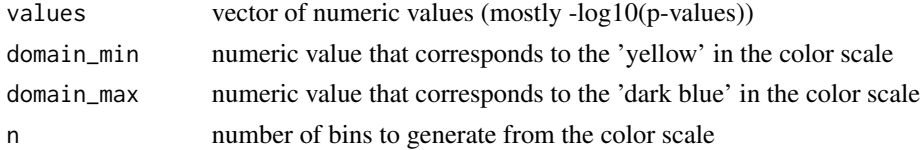

#### Value

The output is a corresponding vector of colors from the Viridis color scale with domain in range(domain\_min, domain\_max).

#### Author(s)

Liis Kolberg <liis.kolberg@ut.ee>

publish\_gostplot *Create and save an annotated Manhattan plot of enrichment results.*

#### Description

This function allows to highlight a list of selected terms on the Manhattan plot created with the gprofiler2::gostplot() function. The resulting plot is saved to a publication ready image if 'filename' is specified. The plot is very similar to the one shown in the g:GOSt web tool after clicking on circles.

#### Usage

```
publish_gostplot(
 p,
 highlight_terms = NULL,
 filename = NULL,
 width = NA,
 height = NA)
```
# <span id="page-10-0"></span>publish\_gosttable 11

# Arguments

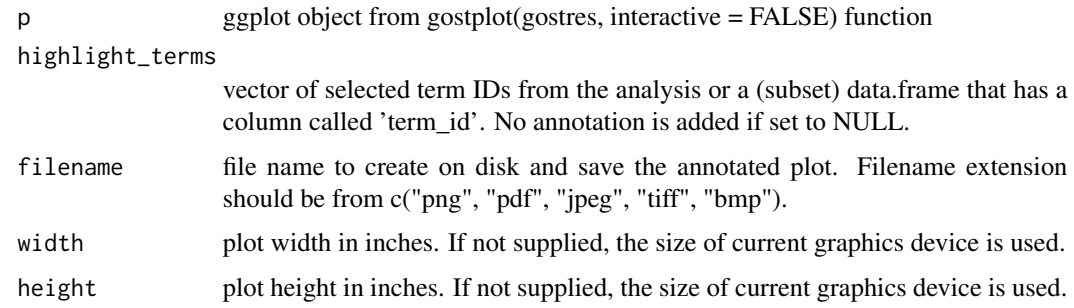

#### Value

The output is a ggplot object.

#### Author(s)

Liis Kolberg <liis.kolberg@ut.ee>

# Examples

```
gostres <- gost(c("Klf4", "Pax5", "Sox2", "Nanog"), organism = "mmusculus")
p <- gostplot(gostres, interactive = FALSE)
publish_gostplot(p, highlight_terms = c("GO:0001010", "REAC:R-MMU-8939245"))
```
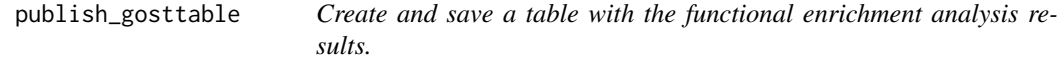

# Description

This function creates a table mainly for the results from gost() function. However, if the input at least contains columns named 'term\_id' and 'p\_value' then any enrichment results data frame can be visualised in a table with this function.

# Usage

```
publish_gosttable(
  gostres,
 highlight_terms = NULL,
  use_colors = TRUE,
  show_columns = c("source", "term_name", "term_size", "intersection_size"),
  filename = NULL,
  ggplot = TRUE
)
```
# <span id="page-11-0"></span>Arguments

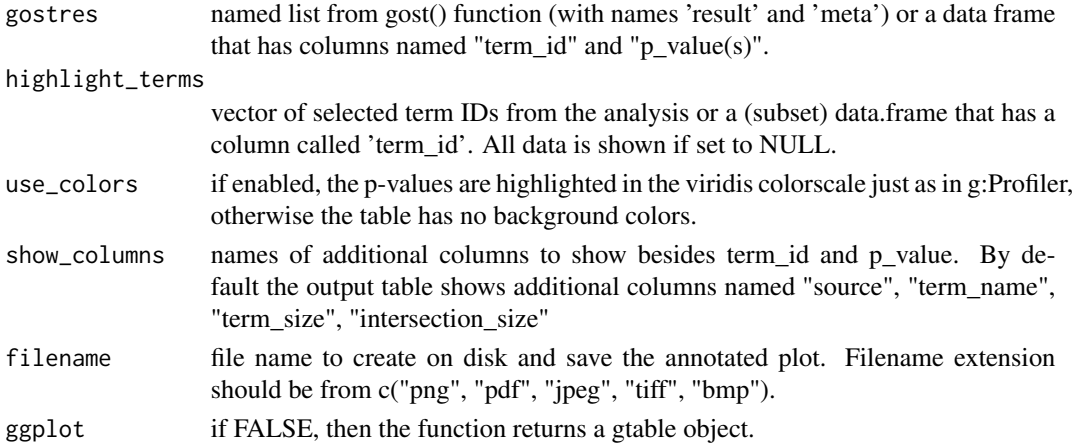

# Details

The output table is very similar to the one shown under the Manhattan plot.

# Value

The output is a ggplot object.

# Author(s)

Liis Kolberg <liis.kolberg@ut.ee>

#### Examples

```
gostres <- gost(c("Klf4", "Pax5", "Sox2", "Nanog"), organism = "mmusculus")
publish_gosttable(gostres, highlight_terms = c("GO:0001010", "REAC:R-MMU-8939245"))
```
random\_query *Generate a random gene list for testing.*

### Description

This function returns a vector of randomly selected genes from the selected organism.

# Usage

```
random_query(organism = "hsapiens")
```
#### Arguments

organism organism name. Organism names are constructed by concatenating the first letter of the name and the family name. Example: human - 'hsapiens', mouse - 'mmusculus'.

<span id="page-12-0"></span>set\_base\_url 13

# Value

a character vector containing randomly selected gene IDs from the selected organism.

### Author(s)

Liis Kolberg <liis.kolberg@ut.ee>

# Examples

random\_genes <- random\_query()

set\_base\_url *Set the base URL.*

#### Description

Function to change the g:Profiler base URL. Useful for overriding the default URL (http://biit.cs.ut.ee/gprofiler) with the beta (http://biit.cs.ut.ee/gprofiler\_beta) or an archived version (available starting from the version e94\_eg41\_p11, e.g. http://biit.cs.ut.ee/gprofiler\_archive3/e94\_eg41\_p11).

#### Usage

set\_base\_url(url)

# Arguments

url the base URL.

set\_tls\_version *Set the TLS version to use for SSL*

# Description

Set the TLS version. Could be useful at environments where SSL was built without TLS 1.2 support

#### Usage

set\_tls\_version(v)

#### Arguments

v version: "1.2" (default), "1.1" (fallback)

<span id="page-13-0"></span>

Set the HTTP User-Agent string. Useful for overriding the default user agent for packages that depend on gprofiler2 functionality.

#### Usage

set\_user\_agent(ua, append = F)

#### Arguments

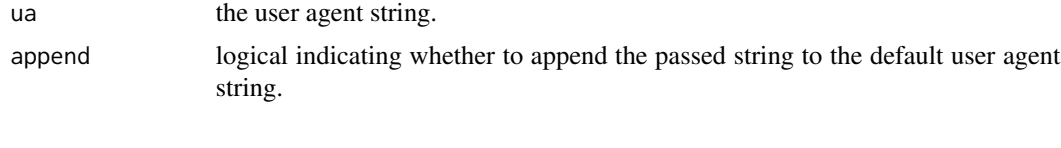

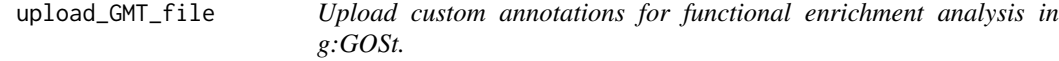

#### Description

Upload your own annotation data using files in the Gene Matrix Transposed file format (GMT) for functional enrichment analysis in g:GOSt. The accepted file is either a single annotations file (with the extension .gmt) or a compressed directory of multiple annotation GMT files (with the extension .zip). The GMT format is a tab-separated list of gene annotation sets where every line represents a separate gene set/functional term. The first column defines the function ID, second defines a short name/description of the function and the following columns are the list of genes related to the specific function in that row.

#### Usage

```
upload_GMT_file(gmtfile)
```
#### Arguments

gmtfile the filepath of the GMT file to be uploaded. The file extension should be .gmt or .zip in case of multiple GMT files. If the filepath does not contain an absolute path, the filename is relative to the current working directory.

#### Details

The uploaded filename is used to define 'source' name in the g:GOSt results.

# Value

A string that denotes the ID of the uploaded custom annotations in the g:Profiler database. After the GMT file upload this unique ID can be used as a value for the argument 'organism' in the gost() function to perform functional enrichment analysis based on these custom data.

No need to repeatedly upload the same custom GMT file(s) every time you want to do the enrichment analysis. The custom ID can also be used in the web tool as a token under the Custom GMT options.

# Author(s)

Liis Kolberg <liis.kolberg@ut.ee>

# Examples

```
## Not run: custom_id <- upload_GMT_file("path/to/file.gmt")
```
# <span id="page-15-0"></span>Index

gconvert, [2](#page-1-0) get\_base\_url, [3](#page-2-0) get\_tls\_version, [3](#page-2-0) get\_user\_agent, [4](#page-3-0) get\_version\_info, [4](#page-3-0) gorth, [5](#page-4-0) gost, [6](#page-5-0) gostplot, [8](#page-7-0) gsnpense, [9](#page-8-0) mapViridis, [10](#page-9-0) publish\_gostplot, [10](#page-9-0) publish\_gosttable, [11](#page-10-0) random\_query, [12](#page-11-0) set\_base\_url, [13](#page-12-0) set\_tls\_version, [13](#page-12-0) set\_user\_agent, [14](#page-13-0)

upload\_GMT\_file, [14](#page-13-0)